# DOKUMENTATION ZUM MODELL-SET V10NSW10027 – BAHNSTEIGDACH-SYSTEM HELL

## **BESCHREIBUNG:**

Dieses Set bietet eine Vielzahl von Modellen (Splines, Immobilien und Gleisobjekte), die zum Gestalten von modernen Bahnsteigdächern verwendet werden können. Das Set hat kein konkretes reales Vorbild, ist allerdings durch verschiedene reale Vorbilder inspiriert. Das Set enthält Dachsplines und verschiedene Pfeiler sowie eine Einbauleuchte zur späteren Beleuchtung des Bahnsteigs. Alle Bauteile dieses Sets sind hellgrau mit geringfügigen Helligkeitsabstufungen.

Es handelt sich um ein Baukastensystem. Das heißt, dass die Dächer mit Ausnahme einiger vorgefertigter Gleisobjekte immer aus mehreren einzelnen Splines und Immobilien zusammengesetzt werden müssen. Durch dieses Konzept ist es möglich, dutzende verschiedene Variationen von Dächern mit sehr wenigen unterschiedlichen Modellen umzusetzen. Standardkonstellationen wie sich verjüngende Dächer, höhenversetzte Dächer oder kurvenförmige Dächer sowie Anbaudächer an Gebäuden oder Dächer über Bahnsteigabgängen sind mit ein wenig Übung problemlos möglich. Dadurch ergeben sich fast uneingeschränkte Möglichkeiten für Ihre EEP-Anlage.

# **TECHNISCHE DATEN:**

- Die Dächer passen optisch gut zu den Bahnsteig-Systemen V10NSW10022 bis V10NSW10025.
- Für das komfortable Verlegen der Splines ist es nützlich, die bereits verlegten Splines bzw. deren Ende oder Anfänge zu sperren. Dies ist erst in den neueren EEP-Versionen ab EEP15 möglich. Natürlich ist es aber auch möglich, dieses Set in älteren EEP-Versionen zu nutzen, auch wenn es eventuell umständlicher ist.
- Für korrekte Abstände und Höhen zwischen den Einzelsplines ohne Überlappung und Höhenversatz, lesen Sie bitte die(se) Dokumentation. In dieser wird auch das Setzen der Pfeiler thematisiert.
- Alle Modelle sind für eine ausgezeichnete Performance optimiert. Durch Einsatz der LOD-Technik wird die Polygonanzahl bei größeren Entfernungen auf ein Minimum reduziert.

### **FERTIGE GLEISOBJEKTE BENUTZEN:**

Unter Gleisobjekte Sonstige  $→$  Bahnhof  $→$  Bahnsteige finden Sie bereits vorgefertigte

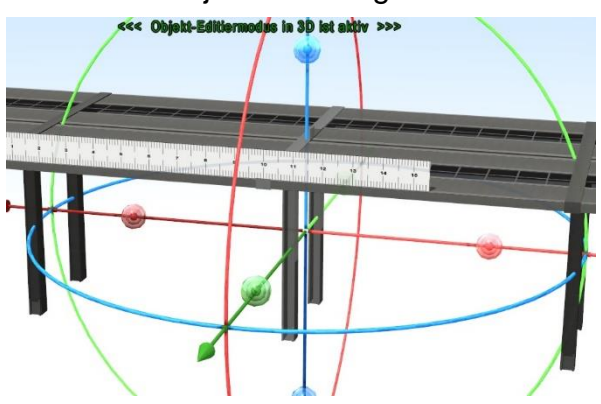

gerade verlaufende Dach-Elemente in den Breiten 7,8 Meter und 11,3 Meter und dazu passende Dachabschlüsse ohne Pfeiler.

Sie finden passende Pfeiler auch unter Immobilien → Verkehr → Bahnsteige, die Sie bei Bedarf ergänzen können (siehe Bild). Sie können die Immobilien auch benutzen, um einen anderen Dachabschluss (z.B. mit Pfeilern oder Regenrohr) zu realisieren.

#### Wichtiger Hinweis:

Eine Mischung aus manuellem Dachaufbau aus den Einzelsplines (weiter unten beschrieben) und den fertigen Gleisobjekten (hier beschrieben) innerhalb eines Dachs wird nicht empfohlen, da es im Zusammenhang mit der Renderingreihenfolge des Glasdachs in einzelnen Fällen zu unterwünschten Ausblendungen von Modellbestandteilen kommen kann, wenn Sie Einzelsplines an die Splines der Gleisobjekte anfügen. Dies lässt sich nicht ändern. Entscheiden Sie also zu Beginn, ob für Ihr Dach die fertigen Gleisobjekte (und zugehörigen Immobilien) genügen oder ob das Dach doch komplett manuell aus Einzelsplines aufgebaut werden muss.

# **MANUELLER DACHAUFBAU (& SPLINEABMESSUNGEN):**

### ➢ **Teil 1 – Das Dach**

Wenn Sie nicht auf die vorgefertigten Gleisobjekte zurückgreifen, können Sie die Dächer auch einfach individuell selbst aufbauen, indem Sie immer mit dem Spline für die Mitte (d.h. dem Spline mit der Regenabflussrinne) beginnen und dann die parallele Vervielfältigung von Splines nutzen (s. Bild).

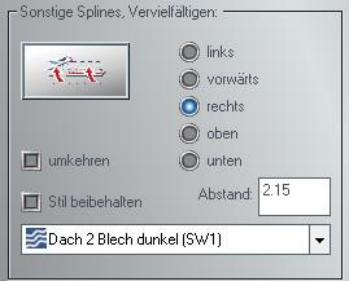

### Beachten Sie dabei folgende Hinweise:

- Die Splines links vom Mittelspline müssen um 180° gedreht werden. Nutzen Sie beim Vervielfältigen nach links einfach einmalig die Option "Umdrehen", um Anfang und Ende des hinzugefügten Splines zu tauschen.
- Splines vom Typ "Dach 1 ..." erhöhen das Dach zur Seite hin jeweils um 15cm. Beim weiteren Vervielfältigen nach außen muss der Höhenunterschied von 0.15m ausgeglichen werden.

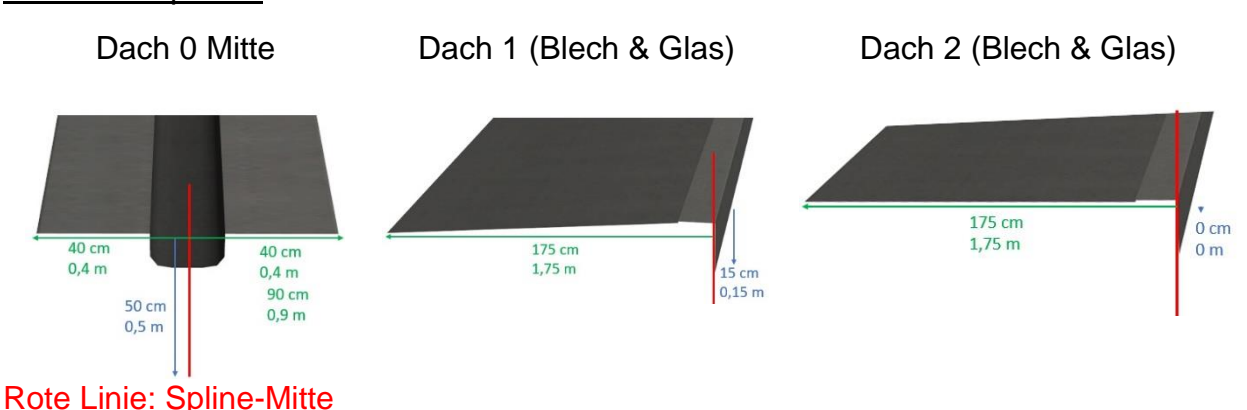

### Maße der Splines:

#### Beispiel:

- Möchten Sie den Mittelspline zur Seite mit Dach 1 oder Dach 2 vervielfältigen, so müssen Sie einen seitlichen Abstand nach links von 40cm + 175cm (Spline-Mitte zu Spline Mitte) einstellen, das heißt -2,15m (für Vervielfältigung nach rechts) oder +2,15m (für Vervielfältigung nach links). Denken Sie bei der Vervielfältigung nach links an das Umdrehen des Splines.
- Möchten Sie Dach 1 nach rechts mit Dach 2 vervielfältigen, so müssen Sie einen Abstand nach links von -1,75m und einen Abstand nach oben von +0,15m zum korrekten Vervielfältigen einstellen.

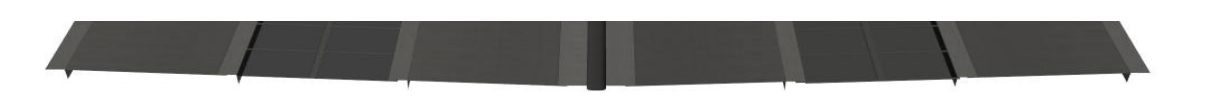

Sie haben nun ein Rohdach ohne Pfeiler und Träger, wie es beispielhaft auf dem Bildabschnitt dargestellt ist.

#### ➢ **Teil 2 – Die Pfeiler**

Sie müssen nun noch Pfeiler ergänzen. Sie finden Pfeiler unter Immobilien  $\rightarrow$  Verkehr  $\rightarrow$  Bahnsteige. Sie können die für die Gleisobjekte vorgesehenen Pfeiler nutzen, wenn sie passen. Falls die Pfeiler bei Ihrer Dachform nicht passen, gibt es Pfeilerrümpfe (diese decken Mittelspline + jeweils einen Einzelspline rechts und links ab, siehe Bild) und einzelne kleine Abschlüsse für Dach 1 und Dach 2 (für seitliche Erweiterungen des Pfeilers), die zu einem passenden Gesamtpfeiler kombiniert werden können (siehe Bild).

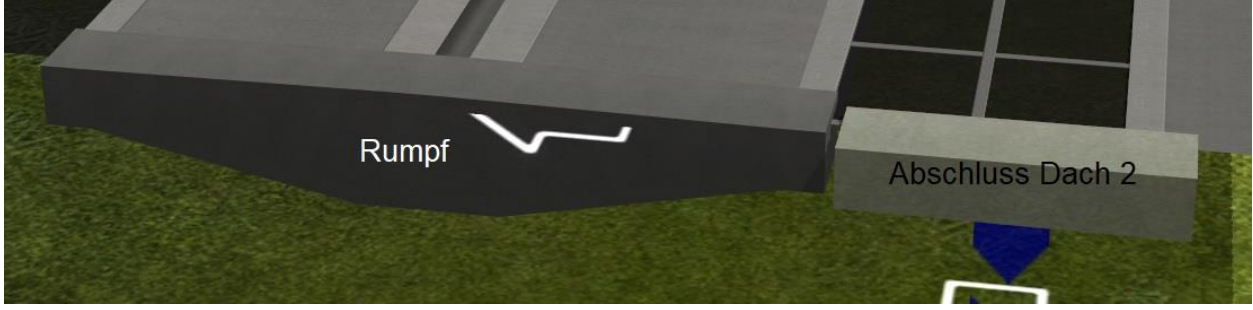

Es wäre natürlich sehr umständlich, wenn Sie nun jeden der Pfeiler einzeln aus seinen Einzelbestandteilen zusammensetzen müssten. Benutzen Sie stattdessen den Spline-

Modellpositionierer (siehe Bild). Dieser ermöglicht es Ihnen, mehrere Pfeiler gleichzeitig zu setzen.

#### Beachten Sie dabei folgende Hinweise:

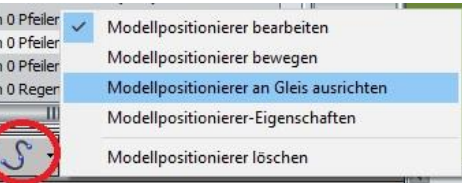

- Der Modellpositionierer muss für die fertigen Pfeiler und für die Pfeilerrümpfe (siehe oben) am Mittelspline ausgerichtet werden.
- Aktivieren Sie in den Eigenschaften des Modellpositionierers die Option "Relativer Winkel zur Linienrichtung", damit die Immobilien im richtigen Winkel eingesetzt werden.
- Stellen Sie die relative Höhe auf die absolute Höhe des Mittelsplines.
- Die kleinen Abschlüsse für Dach 1 und Dach 2 müssen am jeweiligen Einzelspline (also Dach 1 oder Dach 2) ausgerichtet werden und nicht am Mittelspline.
- Bei kurvenförmig verlaufenden Dächern muss eventuell leicht manuell nachgearbeitet werden, da es durch Gleitkommarechnungen zu ungenauen Positionsberechnungen kommt. Meist ist eine leichte Verschiebung und keine Drehung erforderlich.

# ➢ **Teil 3 – Das Licht**

Unter den Immobilien finden Sie auch eine Lampe. Diese kann manuell ans Dach gehängt werden. Sie können aber auch hier wieder den Spline-Modellpositionierer verwenden. Auch hier ist die relative Höhe die Höhe des Splines (bei Dach 2: +0,15m) und auch hier sollte sich der Einsetzwinkel des Objekts am Spline orientieren, weshalb die entsprechende Option in den Eigenschaften aktiviert werden sollte.

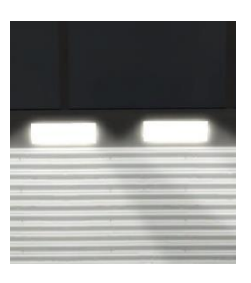

# **Lieferumfang:**

Anlagen:

V10NSW10027\_Impulse (Enthält Bauimpulse für eigene Bahnsteigdachkonstruktionen)

Dokumentation: V10NSW10027.pdf Immobilien  $→$  Verkehr  $→$  Bahnsteige: Dach 0 Licht 1 ohne Kegel (SW1) Dach 0 Licht 1 Kegel 10m (SW1) Dach 0 Licht 1 Kegel 15m (SW1) Dach 0 Licht 1 Kegel 4m (SW1) Dach 0 Licht 1 Kegel 5m (SW1) Dach 0 Licht 1 Kegel 6m (SW1) Dach 0 Licht 1 Kegel 8m (SW1) Dach 0 Pfeiler 1 hell (SW1) Dach 0 Pfeiler 1 E hell (SW1) Dach 0 Pfeiler 1 M hell (SW1) Dach 0 Pfeiler 2 hell (SW1) Dach 0 Pfeiler 2 E hell (SW1) Dach 0 Pfeiler 2 M hell (SW1) Dach 0 Pfeiler 3 hell (SW1) Dach 0 Pfeiler 3 E hell (SW1) Dach 0 Pfeiler 3 M hell (SW1) Dach 0 Pfeiler hell 1-1 (SW1) Dach 0 Pfeiler hell 1-2 (SW1) Dach 0 Pfeiler hell 2-2 (SW1) Dach 0 Pfeiler hell +1 (SW1) Dach 0 Pfeiler hell +2 (SW1) Dach 0 Regenrohr 1 (SW1) Dach 0 Regenrohr 2 (SW1) Dach 0 Regenrohr 3 (SW1) Dach 1 Pfeiler hell E-2-2 (SW1) Dach 1 Pfeiler hell E-3-3 (SW1) Dach 1 Pfeiler hell M-2-2 (SW1) Dach 1 Pfeiler hell M-3-3 (SW1)

- Dach 1 Pfeiler hell O-2-2 (SW1)
- Dach 1 Pfeiler hell O-3-3 (SW1)
- Dach 1 Pfeiler hell Z-3-3 (SW1)
- Dach 2 Pfeiler hell E-2-2 (SW1)
- Dach 2 Pfeiler hell E-3-3 (SW1)
- Dach 2 Pfeiler hell M-2-2 (SW1)
- Dach 2 Pfeiler hell M-3-3 (SW1)
- Dach 2 Pfeiler hell O-2-2 (SW1)
- Dach 2 Pfeiler hell O-2-2 (SW1)
- Dach 2 Pfeiler hell Z-3-3 (SW1)
- Glasschutz hell 270cm (SW1)
- Glasschutz hell 290cm (SW1)
- Glasschutz hell 530cm (SW1)
- Glasschutz hell 770cm (SW1)
- Glasschutz hell 1030cm (SW1)
- Gleisstile -> Sonstige Splines:
- Dach 0 Mitte hell (SW1)
- Dach 1 Glas hell (SW1)
- Dach 1 Blech hell (SW1)
- Dach 2 Glas hell (SW1)
- Dach 2 Blech hell (SW1)
- Dach 2 Blech hell S (SW1)
- Gleisobjekte Sonstige -> Bahnhof -> Bahnsteige:
- Dach 0 Schablone (SW1)
- Dach 1 Schablone (SW1)
- Dach 2 Schablone (SW1)
- Dach 1 hell M BGB-BGB (SW1)
- Dach 1 hell M BG-GB (SW1)
- Dach 1 hell M GB-BG (SW1)
- Dach 1 hell N BGB-BGB (SW1)
- Dach 1 hell N BG-GB (SW1)
- Dach 1 hell N GB-BG (SW1)
- Dach 1 hell O BGB-BGB (SW1)
- Dach 1 hell O BG-GB (SW1)

Dach 1 hell O GB-BG (SW1)

Dach 1 hell 2-2 Ende (SW1)

Dach 1 hell 3-3 Ende (SW1)

Dach 2 hell M BGB-BGB (SW1)

Dach 2 hell M BG-GB (SW1)

Dach 2 hell M GB-BG (SW1)

Dach 2 hell N BGB-BGB (SW1)

Dach 2 hell N BG-GB (SW1)

Dach 2 hell N GB-BG (SW1)

Dach 2 hell O BGB-BGB (SW1)

Dach 2 hell O BG-GB (SW1)

Dach 2 hell O GB-BG (SW1)

Dach 2 hell 2-2 Ende (SW1)

Dach 2 hell 3-3 Ende (SW1)

# **Dateinamen:**

Dach0\_Licht1\_0m\_SW1.3dm, Dach0\_Licht1\_10m\_SW1.3dm, Dach0\_Licht1\_15m\_SW1.3dm, Dach0\_Licht1\_4m\_SW1.3dm, Dach0\_Licht1\_5m\_SW1.3dm, Dach0\_Licht1\_6m\_SW1.3dm, Dach0\_Licht1\_8m\_SW1.3dm, Dach0\_MitteH\_SW1.3dm, Dach0\_Pfeiler1\_EH\_SW1.3dm, Dach0\_Pfeiler1\_H\_SW1.3dm, Dach0\_Pfeiler1\_MH\_SW1.3dm, Dach0\_Pfeiler2\_EH\_SW1.3dm, Dach0\_Pfeiler2\_H\_SW1.3dm, Dach0\_Pfeiler2\_MH\_SW1.3dm, Dach0\_Pfeiler3\_EH\_SW1.3dm, Dach0\_Pfeiler3\_H\_SW1.3dm, Dach0\_Pfeiler3\_MH\_SW1.3dm, Dach0\_Pfeiler\_H11\_SW1.3dm, Dach0\_Pfeiler\_H12\_SW1.3dm, Dach0\_Pfeiler\_H22\_SW1.3dm, Dach0\_Pfeiler\_Hp1\_SW1.3dm, Dach0\_Pfeiler\_Hp2\_SW1.3dm, Dach0\_Rohr1\_SW1.3dm, Dach0\_Rohr2\_SW1.3dm, Dach0\_Rohr3\_SW1.3dm, Dach0\_Schabl\_SW1.3dm, Dach1\_BlechH\_SW1.3dm, Dach1\_GlasH\_SW1.3dm, Dach1\_HM\_BGB\_BGB\_SW1.3dm, Dach1\_HM\_BG\_GB\_SW1.3dm, Dach1\_HM\_GB\_BG\_SW1.3dm, Dach1\_HN\_BGB\_BGB\_SW1.3dm, Dach1\_HN\_BG\_GB\_SW1.3dm, Dach1\_HN\_GB\_BG\_SW1.3dm, Dach1\_HO\_BGB\_BGB\_SW1.3dm, Dach1\_HO\_BG\_GB\_SW1.3dm, Dach1\_HO\_GB\_BG\_SW1.3dm, Dach1\_H\_2\_2\_SW1.3dm, Dach1\_H\_3\_3\_SW1.3dm, Dach1\_Pfeiler\_EH22\_SW1.3dm, Dach1\_Pfeiler\_EH33\_SW1.3dm, Dach1\_Pfeiler\_MH22\_SW1.3dm, Dach1\_Pfeiler\_MH33\_SW1.3dm,

Dach1\_Pfeiler\_OH22\_SW1.3dm, Dach1\_Pfeiler\_OH33\_SW1.3dm,

Dach1\_Pfeiler\_ZH33\_SW1.3dm, Dach1\_Schabl\_SW1.3dm, Dach2\_BlechH\_SW1.3dm,

Dach2\_BlechHS\_SW1.3dm, Dach2\_GlasH\_SW1.3dm,

Dach2\_HM\_BGB\_BGB\_SW1.3dm, Dach2\_HM\_BG\_GB\_SW1.3dm,

Dach2\_HM\_GB\_BG\_SW1.3dm, Dach2\_HN\_BGB\_BGB\_SW1.3dm,

Dach2\_HN\_BG\_GB\_SW1.3dm, Dach2\_HN\_GB\_BG\_SW1.3dm,

Dach2\_HO\_BGB\_BGB\_SW1.3dm, Dach2\_HO\_BG\_GB\_SW1.3dm,

Dach2\_HO\_GB\_BG\_SW1.3dm, Dach2\_H\_2\_2\_SW1.3dm, Dach2\_H\_3\_3\_SW1.3dm,

Dach2\_Pfeiler\_EH22\_SW1.3dm, Dach2\_Pfeiler\_EH33\_SW1.3dm,

Dach2\_Pfeiler\_MH22\_SW1.3dm, Dach2\_Pfeiler\_MH33\_SW1.3dm,

Dach2\_Pfeiler\_OH22\_SW1.3dm, Dach2\_Pfeiler\_OH33\_SW1.3dm,

Dach2\_Pfeiler\_ZH33\_SW1.3dm, Dach2\_Schabl\_SW1.3dm,

Dach\_Verdach\_H1\_SW1.3dm, Dach\_Verdach\_H2\_SW1.3dm,

Dach\_Verdach\_H3\_SW1.3dm, Dach\_Verdach\_H4\_SW1.3dm,

Dach\_Verdach\_H5\_SW1.3dm